### Struct, malloc

Jinyang Li

#### Structs

#### Struct stores fields of different types contiguously in memory

## What's a struct?

• Array: a block of n consecutive data of the same type.

- Struct: a collection of data of different types.
	- C has no support for object oriented programming
	- You can view structs as rudimentary "objects" without associated member functions

#### Define and access struct

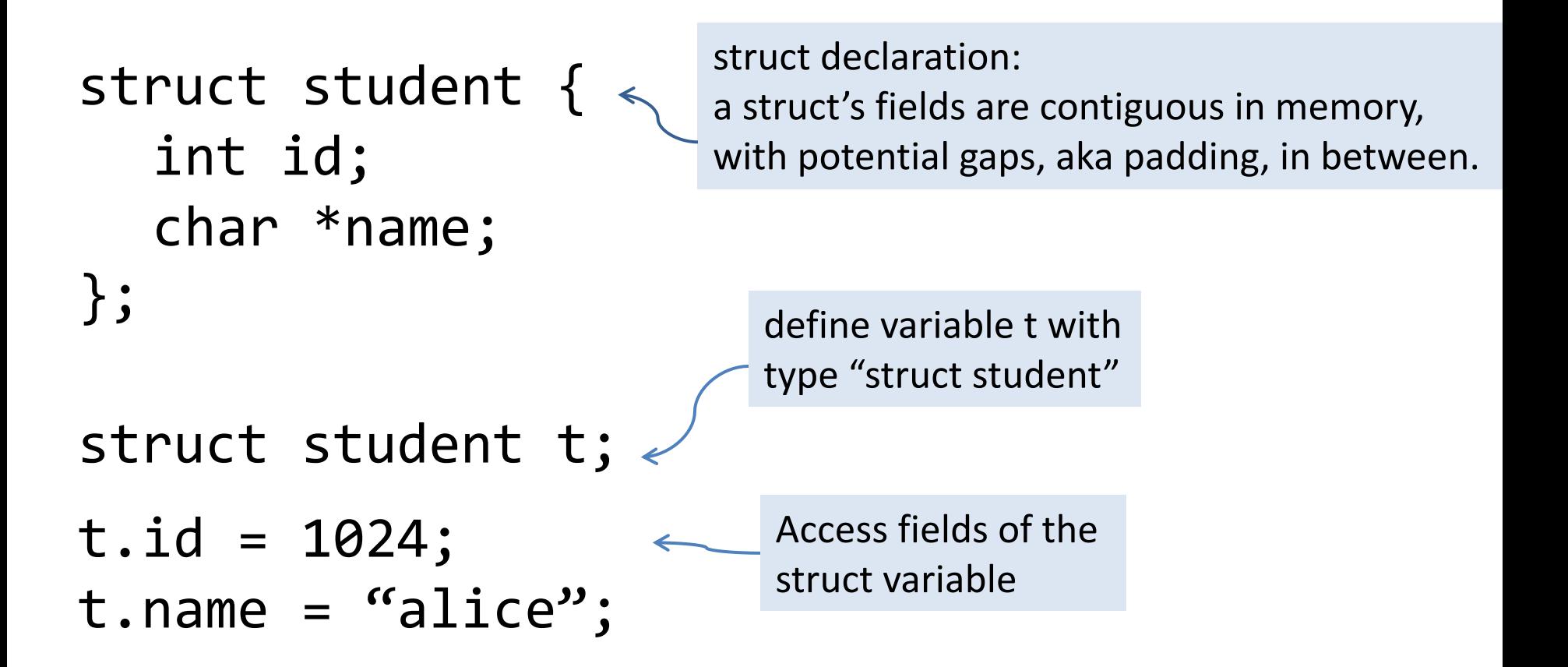

## typedef struct

#### typedef struct { int id; char \*name; } student;

struct student t;

#### Pointer to struct

typedef struct { int id; char \*name; } student;

P->name is shorthand for (\*p).name

```
student t = \{1023, "alice"\};student *p = 8t;
p - > id = 1024;p->name = "bob";
printf("%d %s\n", t.id, t.name);
```
# void pointer

```
void memset_zero<mark>(void *p, int n)</mark>
{
} 
int main()
{
   student s;
   memset_zero(&s);
memset_zero(&s, sizeof(s));
   teacher t;
   memset_zero(&t, sizeof(t));
}
   char *q = (char * )p;for (int i = 0; i < n; i++)q[i] = 0;memset is part of 
                                                    stdlib, type: 
                                                  "man memset"
                                          How to make memset_zero
                                          work with different variable types?
```
#### Malloc

#### Allocates a chunk of memory dynamically

Recall memory allocation for global and local variables

- Global variables are allocated space before program execution.
- Local variables are allocated when entering a function and de-allocated upon its exit.

## Allocating a new array?

```
int *newArray(int n) {
  int arr[n];
  return arr;
}
int main() {
   int *r;
   r = newArray(1000);//do something with the array
```
…

}

# What's malloc?

- A collection of stdlib functions for dynamic memory allocation:
	- malloc: allocate storage of a given size

void \***malloc**(size\_t size);

- free: de-allocate previously malloc-ed storage

void **free(void** \*ptr**);**

# Malloc

Malloc is implemented by C standard library

#include <stdlib.h>

```
int *newArray(int n) {
  int *p;
   p = (int*)malloc(sizeof(int) * n);
  return p;
}
```
# Conceptual view of a C program's memory at runtime

• Separate memory regions for global, local, and malloc-ed.

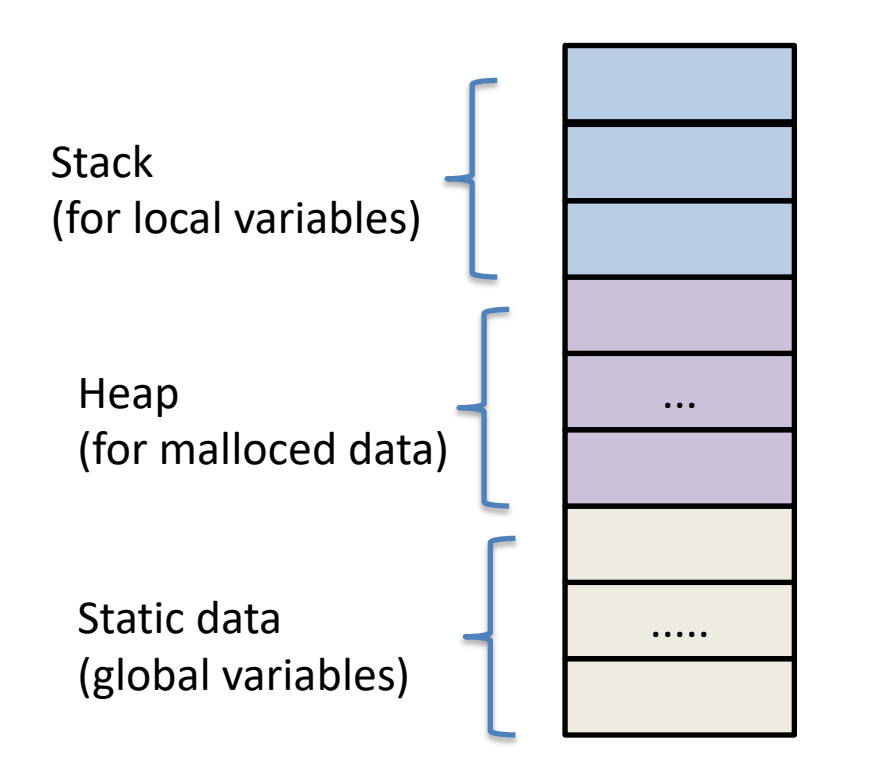

We will refine this simple view in later lectures

# Linked list

typedef struct { int val; struct node \*next; }node;

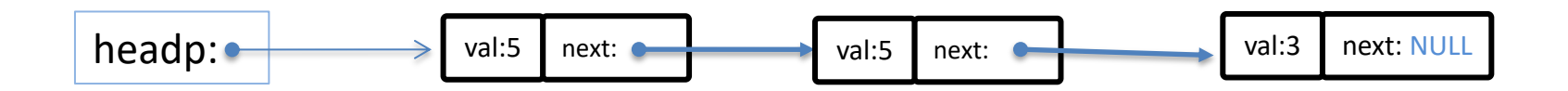

```
node *find(node *headp, int val) {
}
  while (n) {
     if (n->val == val)break;
  }
  return n;
  node *n = headp;n = n->next;
```
### Linked list in C: insertion

```
// insert val in the front of the linked list 
// returns new head
node *insert front(node *headp, int val) {
```

```
int main() {
    node *headp = NULL;
    for (int i = 0; i < 3; i++)headp = insert_front(headp, i);
}
```
}

```
Linked list in C: insertion
```

```
// insert val in the front of the linked list 
// returns new head
void insert_front(<mark>node **headdp</mark>, int val)
{
}
int main() {
    node *headp = NULL;
     for (int i = 0; i < 3; i++)insert_front<mark>(&headp</mark>, i);
}
```
# Inserting into a linked list

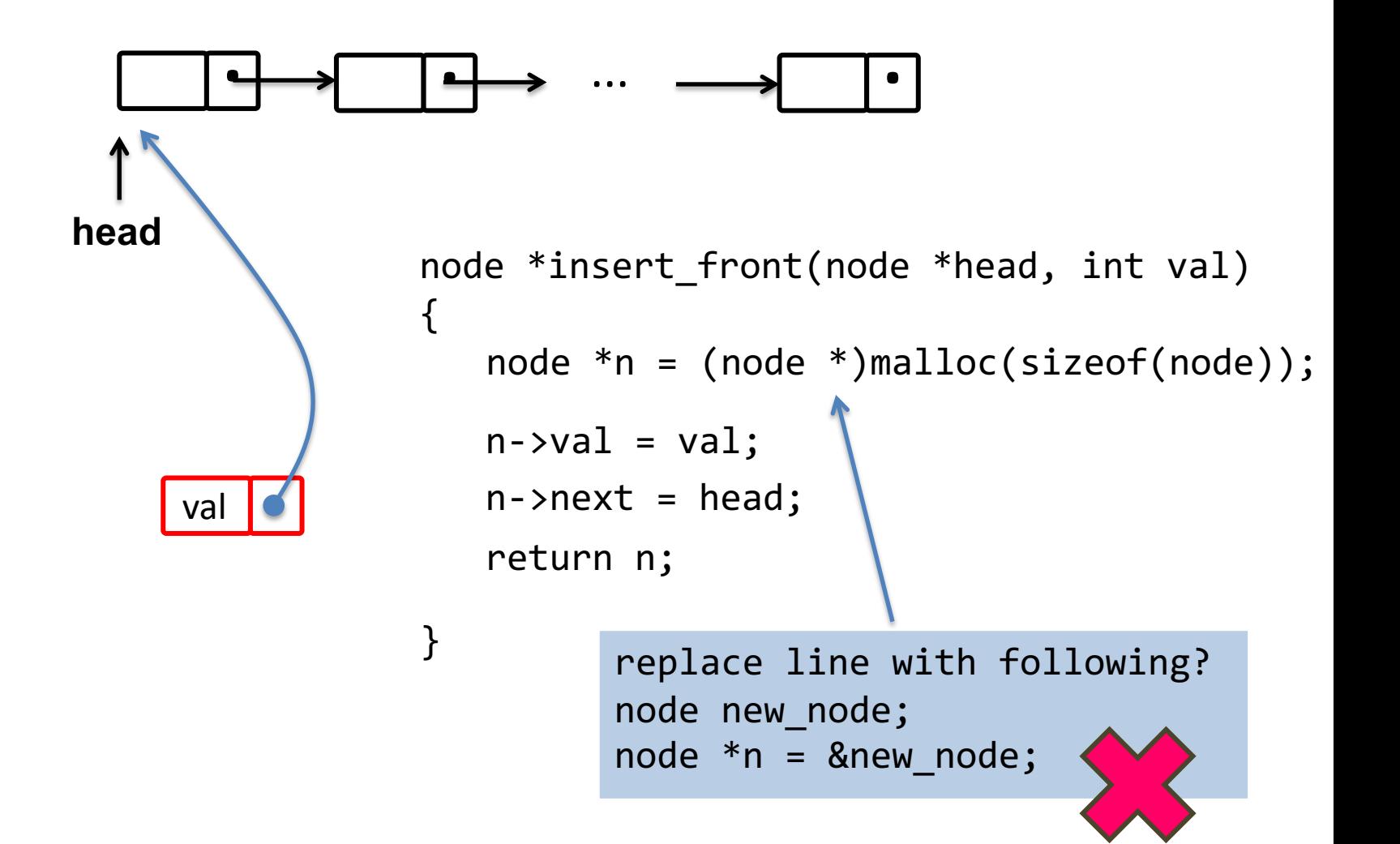

## Linked list in C: removal

```
// remove node with val from linked list, return the new 
// head of the list.
node* remove(node *head, int val) 
{
}
int main() {
    node *head = NULL;
    for (int i = 0; i < 3; i++)head = insert(head, i);
    head = remove(head, 1);}
```
# Removing from a linked list

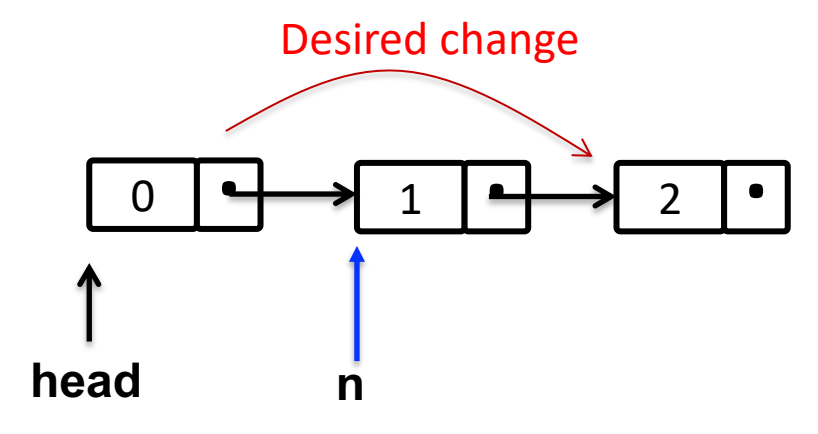

```
node* remove(node *head, int val) 
{
    node *n;
    n = find_node(head, val);
}
    // ???? How to get to n's predecessor?
```
# Removing from a linked list

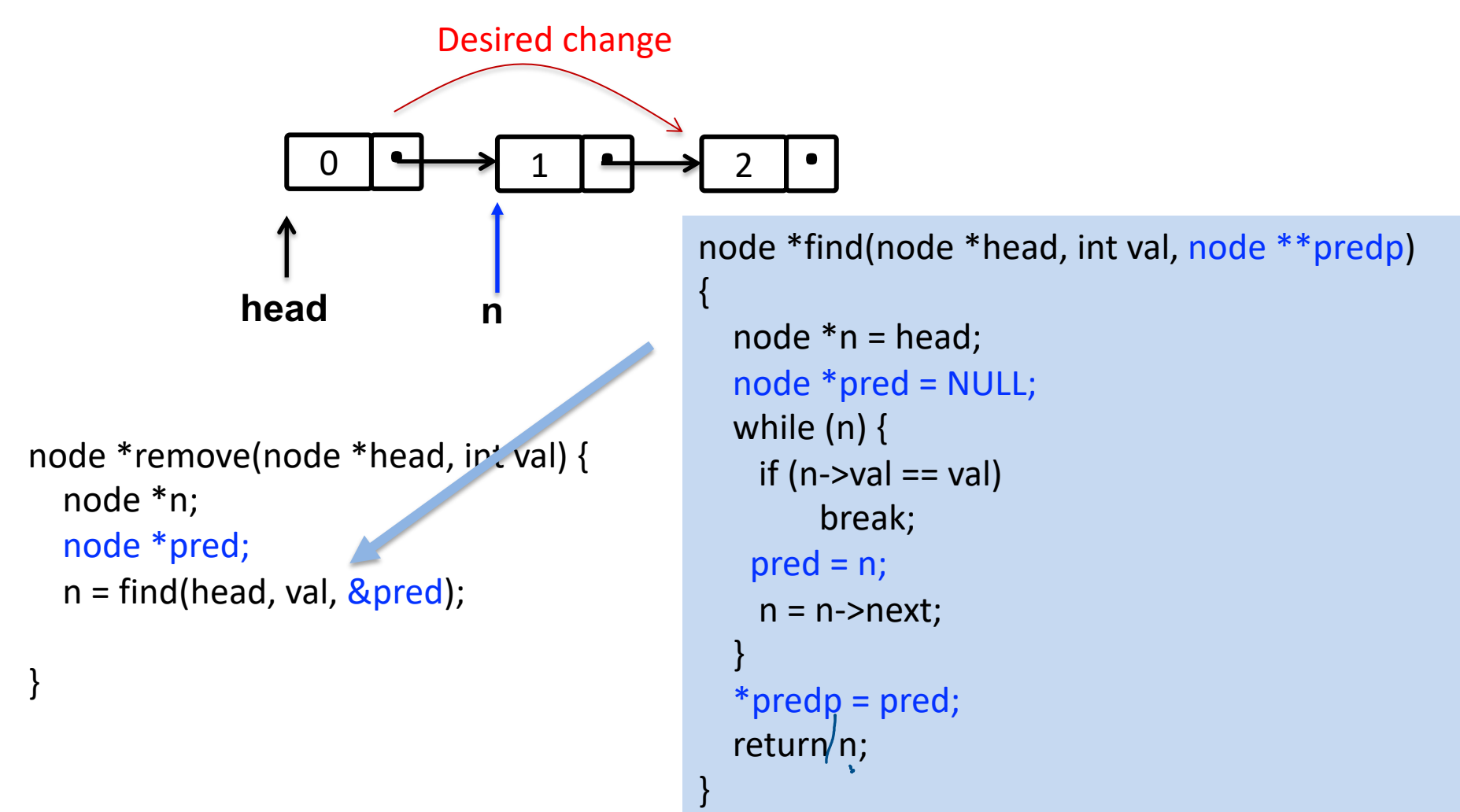

# Removing from a linked list

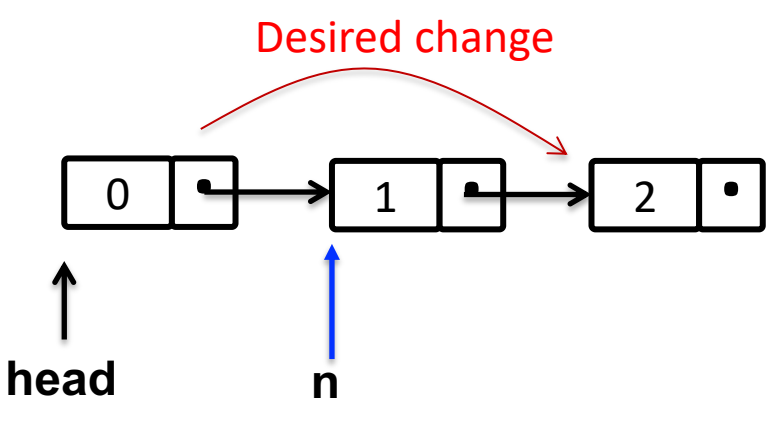

```
node *remove(node *head, int val) {
  node *n;
  node *pred;
  n = find(head, val, &pred);
}
  \frac{1}{2}if (!n)
     return head;
 if (!pred) 
     head = n->next;
 else 
     pred->next = n->next;
 free(n);
 return head;
```
Two corner cases:

- 1. val is not in the list
- 2. n is the head

# Summary

• Struct

– Group variables together into a primitive "object"

- Malloc
	- Allocate data on the heap
	- Must be explicitly free-ed by programmers